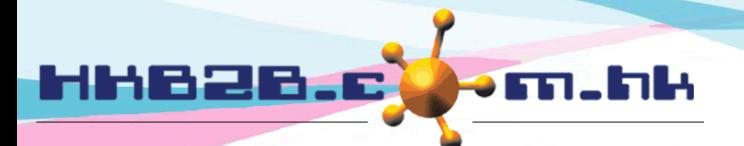

HKB2B Limited 香港灣仔軒尼斯道 48-62 號上海實業大廈 11 樓 1102 室 Room 1102, Shanghai Industrial Investment Building, 48-62 Hennessy Road, Wan Chai, Hong Kong Tel: (852) 2520 5128 Fax: (852) 2520 6636 

### 信用卡收款

供註

會員用信用卡付款後,公司會遞交文件到信用卡公司收款

輸入遞交文件在 財務 > 信用卡收款 > 遞交

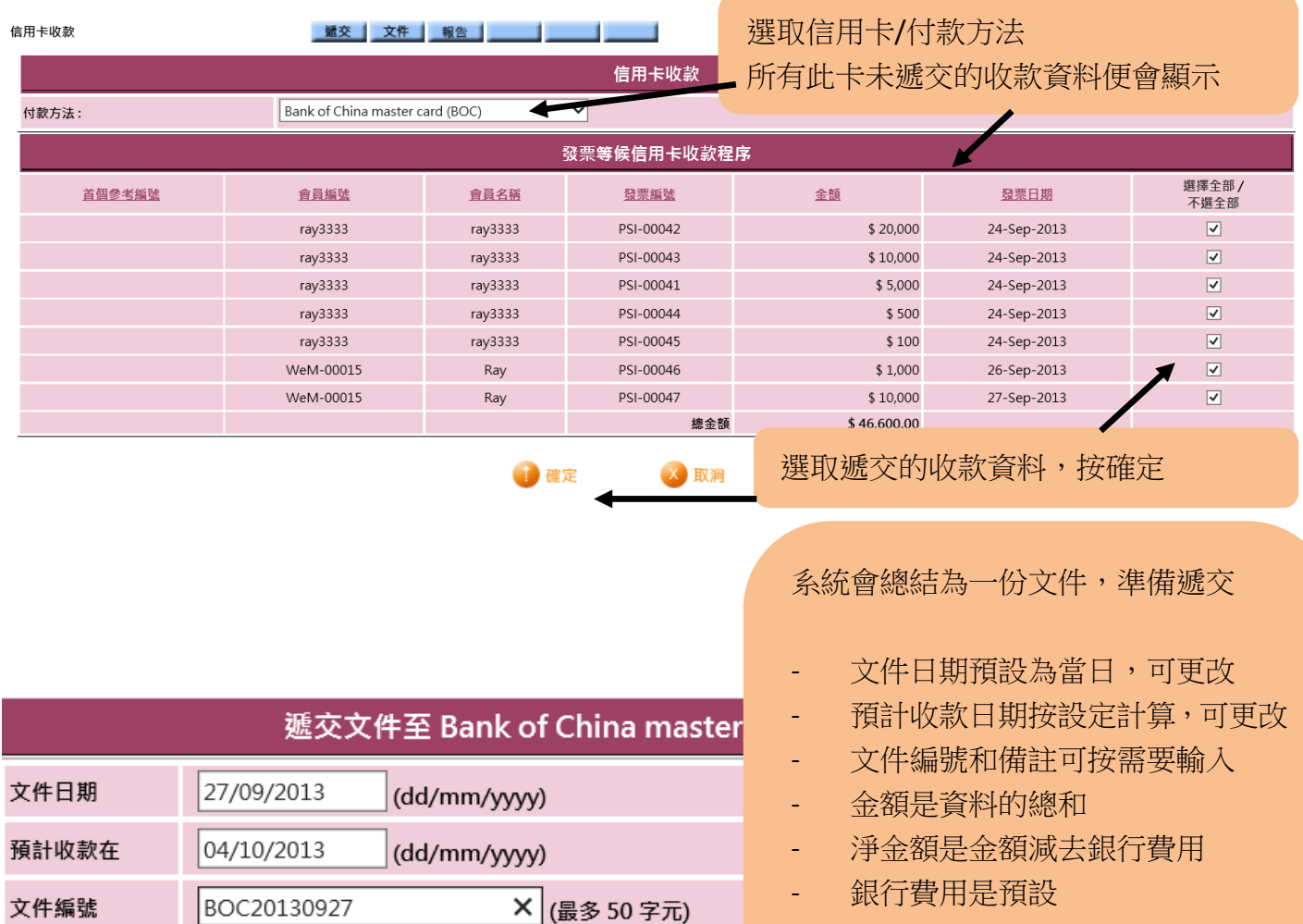

按確定新增遞交文件

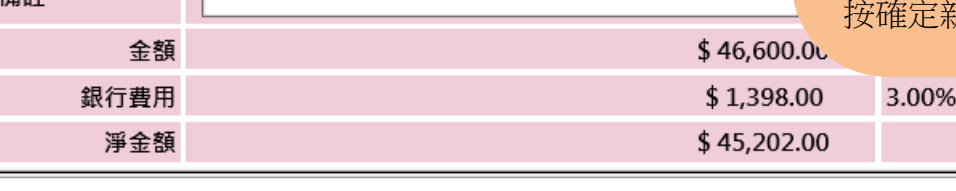

確定

取消

注意 : 已進入信用卡收款程序的發票不能夠編輯及作廢。

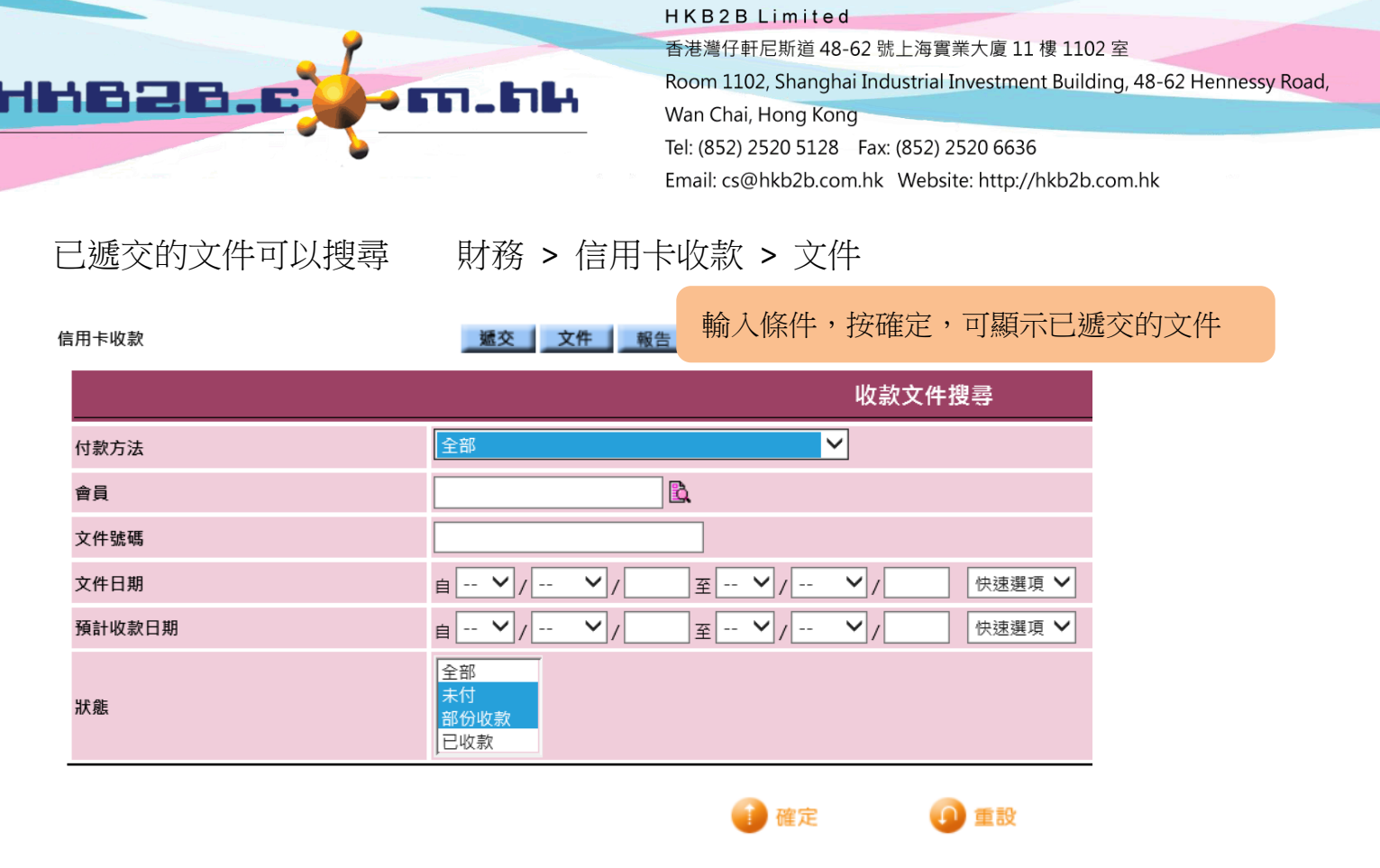

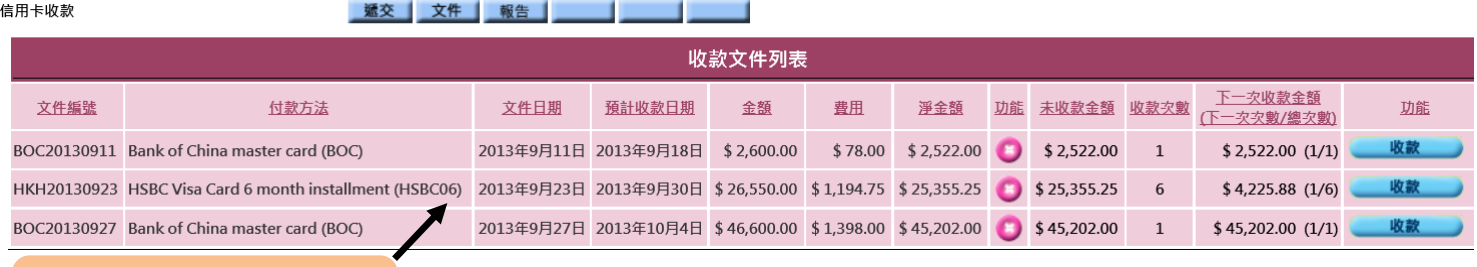

按文件可查看發票資料

香港灣仔軒尼斯道 48-62 號上海實業大廈 11 樓 1102 室

Room 1102, Shanghai Industrial Investment Building, 48-62 Hennessy Road, Wan Chai, Hong Kong

Tel: (852) 2520 5128 Fax: (852) 2520 6636

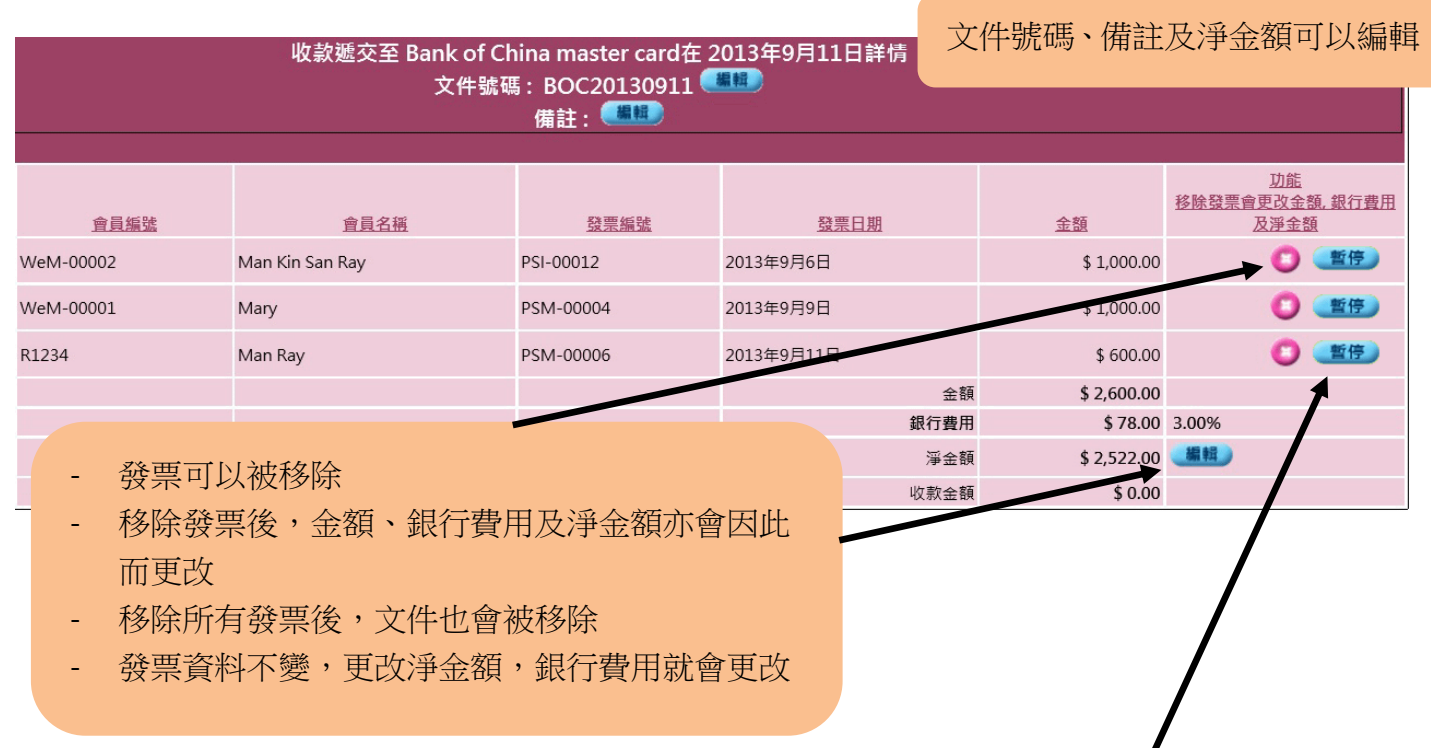

- 根據發票暫停收款程序

- 暫停發票,不會影響金額、銀行費用及淨金額
- 包含已暫停發票的文件可以繼續收款

m.l

- 於"信用卡收款報告"及"信用卡收款未完成的帳齡報告"發票會顯示暫停作提示
- 於"收款預報報告" 會按付款方法顯示已暫停的總收款金額

### 返回收款文件列表

HHB2B.C

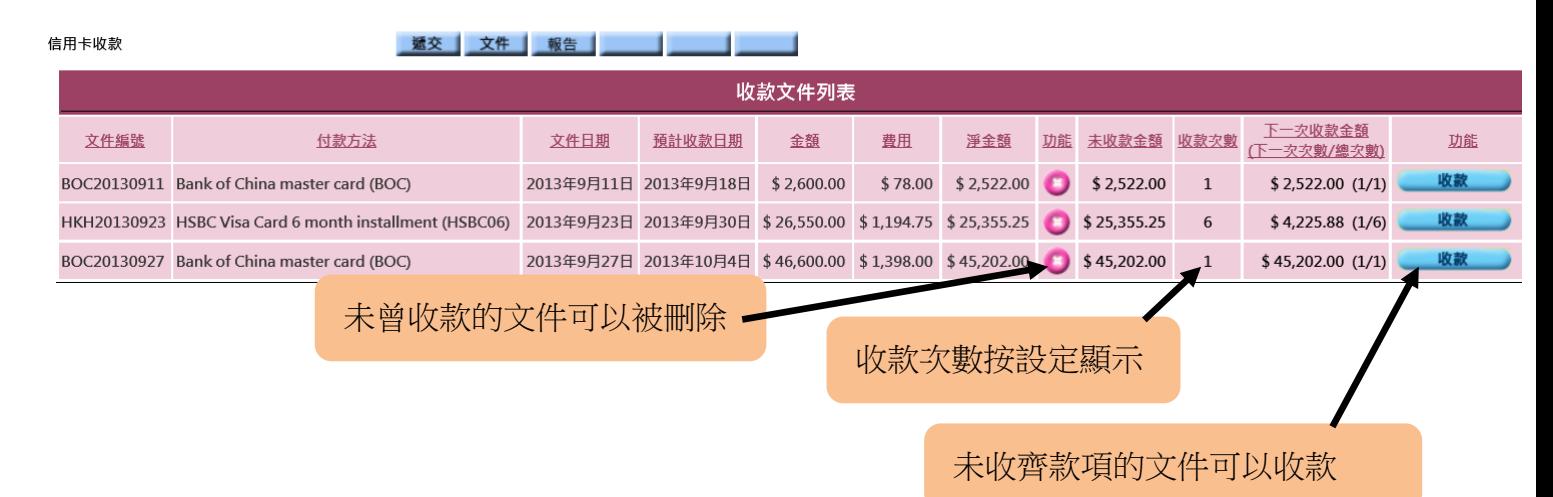

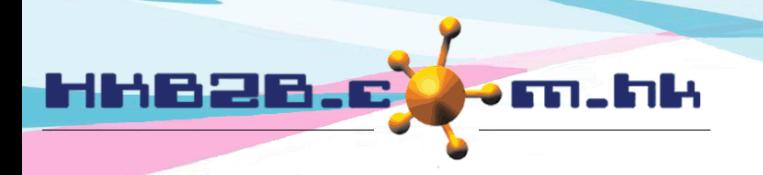

香港灣仔軒尼斯道 48-62 號上海實業大廈 11 樓 1102 室

Room 1102, Shanghai Industrial Investment Building, 48-62 Hennessy Road, Wan Chai, Hong Kong Tel: (852) 2520 5128 Fax: (852) 2520 6636

按收款,彈出資料

#### 收款自 HSBC Visa Card 6 month installment (HSBC06) **HSBC HKD CA** HH336688

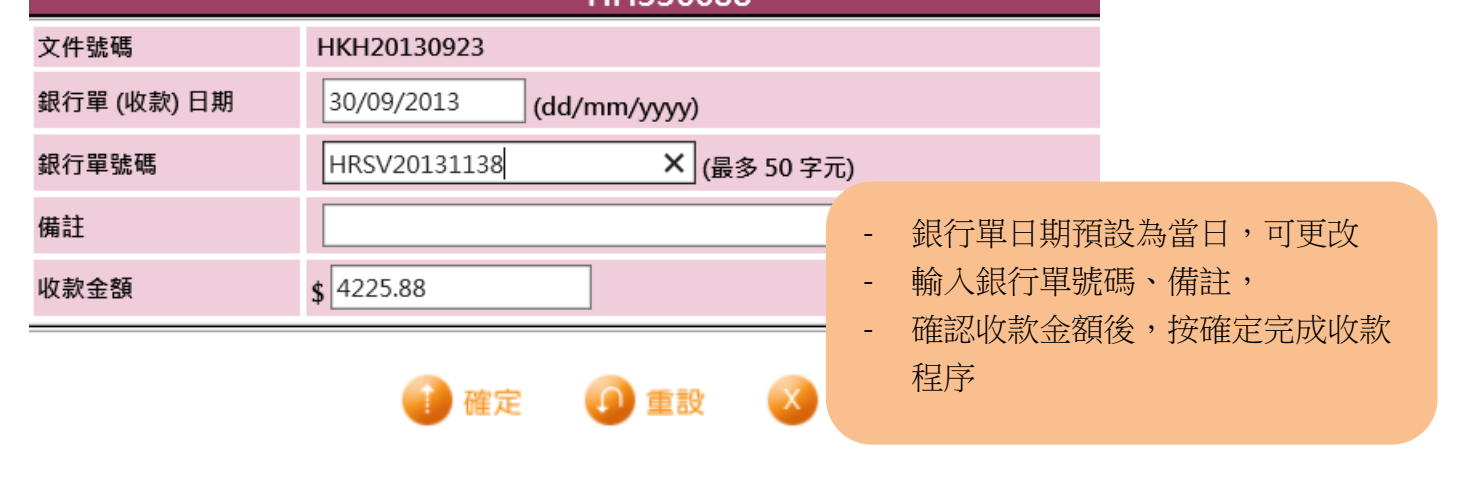

收齊或部分收款的資料會顯示列表圖符,按列表可顯示收款資料

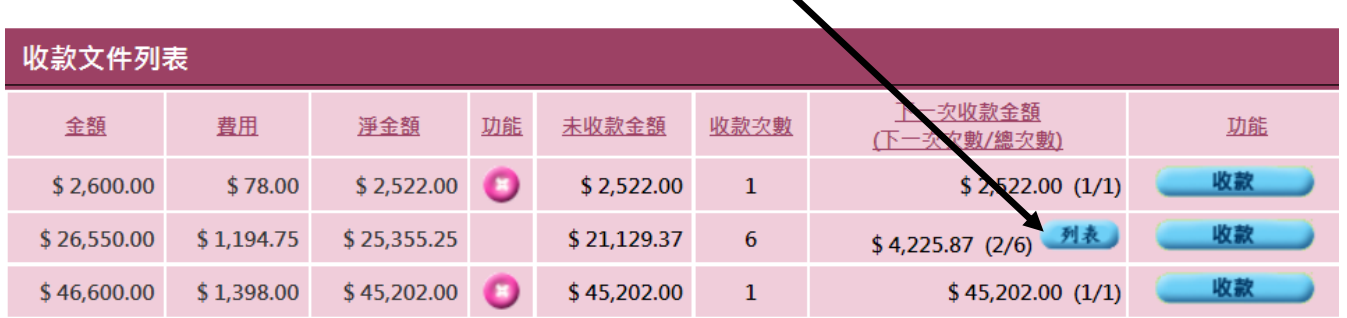

#### 收款列表 收款資料可被刪除 收款列表 日期 憑證號碼 銀行編號 銀行名稱 銀行單號碼 備註 收款金額 功能 2013年9月23日 RV2013090001 **HSBC** HSBC HKD CA HRSV20131138 \$4,225.88  $\mathbf 0$ 總收款金額 \$4,225.88

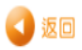

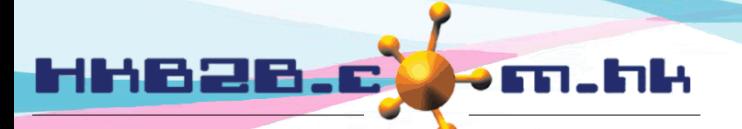

香港灣仔軒尼斯道 48-62 號上海實業大廈 11 樓 1102 室

Room 1102, Shanghai Industrial Investment Building, 48-62 Hennessy Road, Wan Chai, Hong Kong Tel: (852) 2520 5128 Fax: (852) 2520 6636

信用卡收款報告

財務 > 信用卡收款 > 報告

#### 提供大量篩選條件

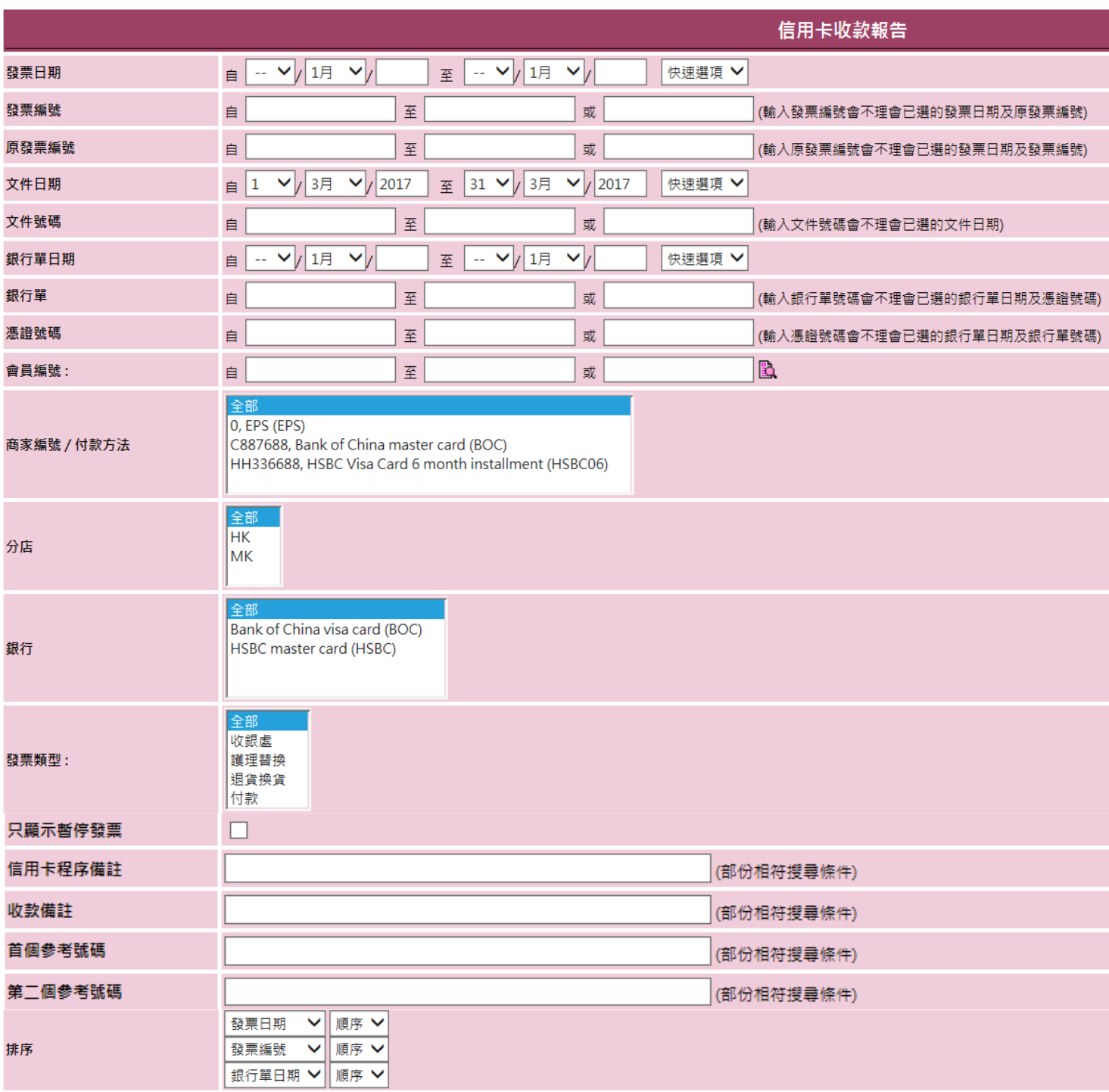

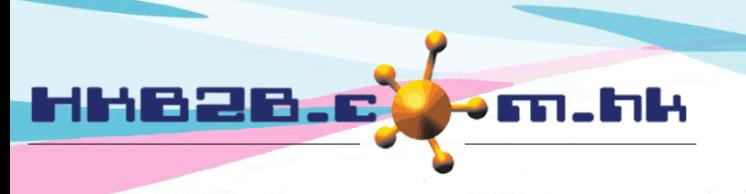

HKB2B Limited 香港灣仔軒尼斯道 48-62 號上海實業大廈 11 樓 1102 室 Room 1102, Shanghai Industrial Investment Building, 48-62 Hennessy Road, Wan Chai, Hong Kong Tel: (852) 2520 5128 Fax: (852) 2520 6636

#### 報告內容包括所有入單、未收、已暫停、部分收款、全收,銀行費用及其他所有資料

#### **HKB2B training system**

信用卡收款報告

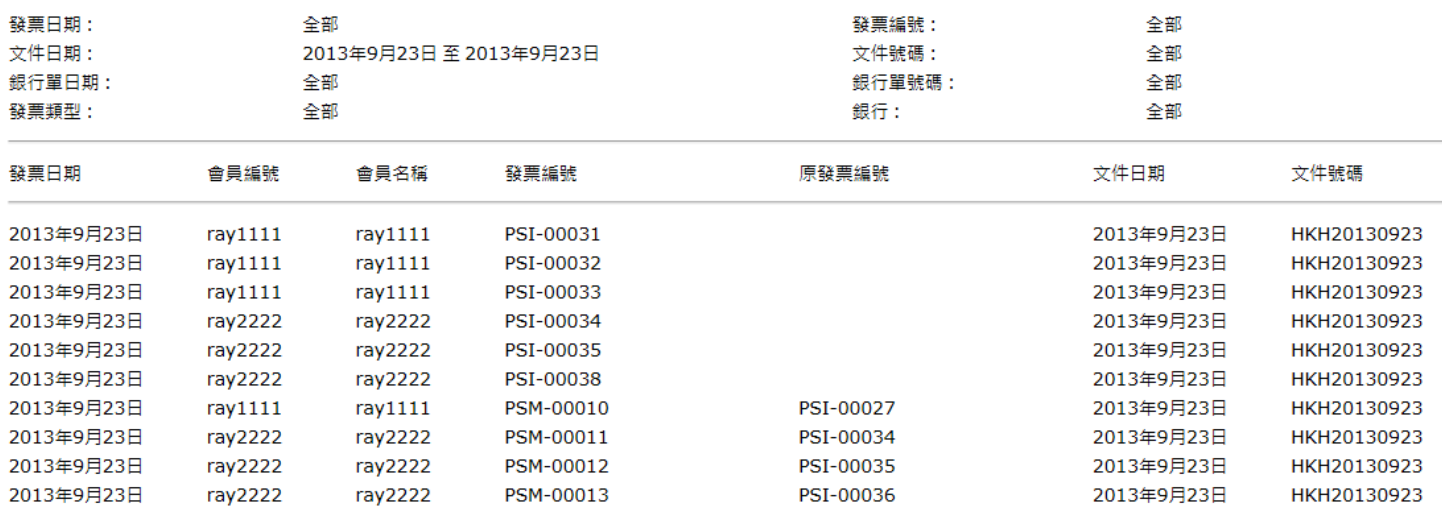

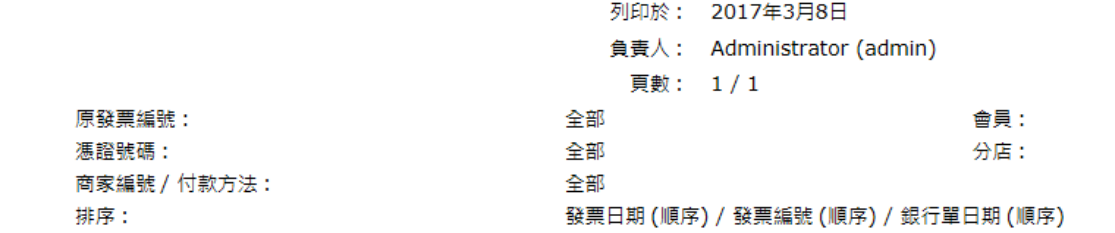

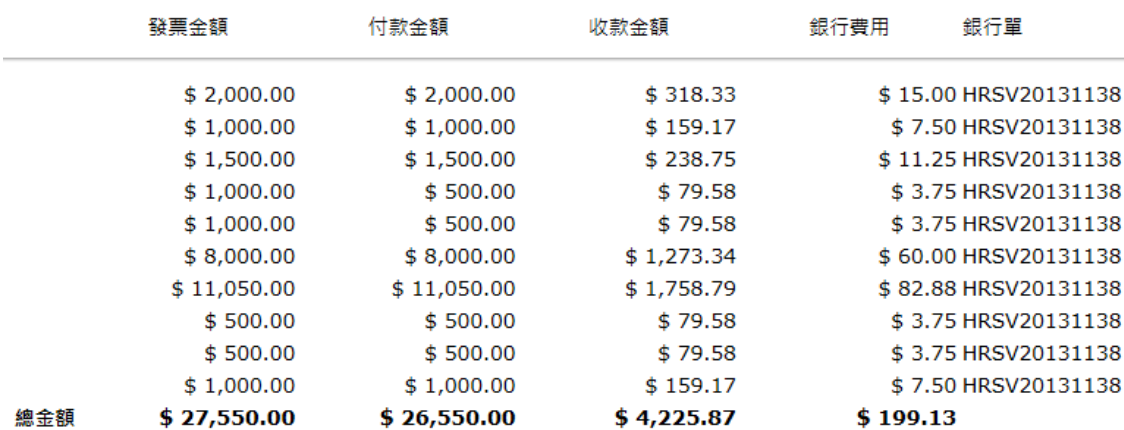

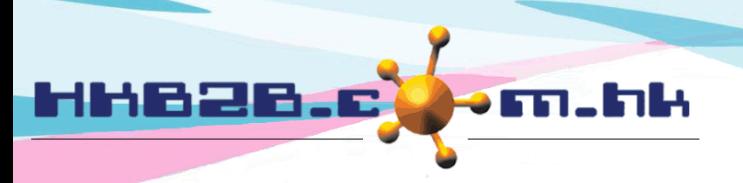

香港灣仔軒尼斯道 48-62 號上海實業大廈 11 樓 1102 室

Room 1102, Shanghai Industrial Investment Building, 48-62 Hennessy Road, Wan Chai, Hong Kong Tel: (852) 2520 5128 Fax: (852) 2520 6636

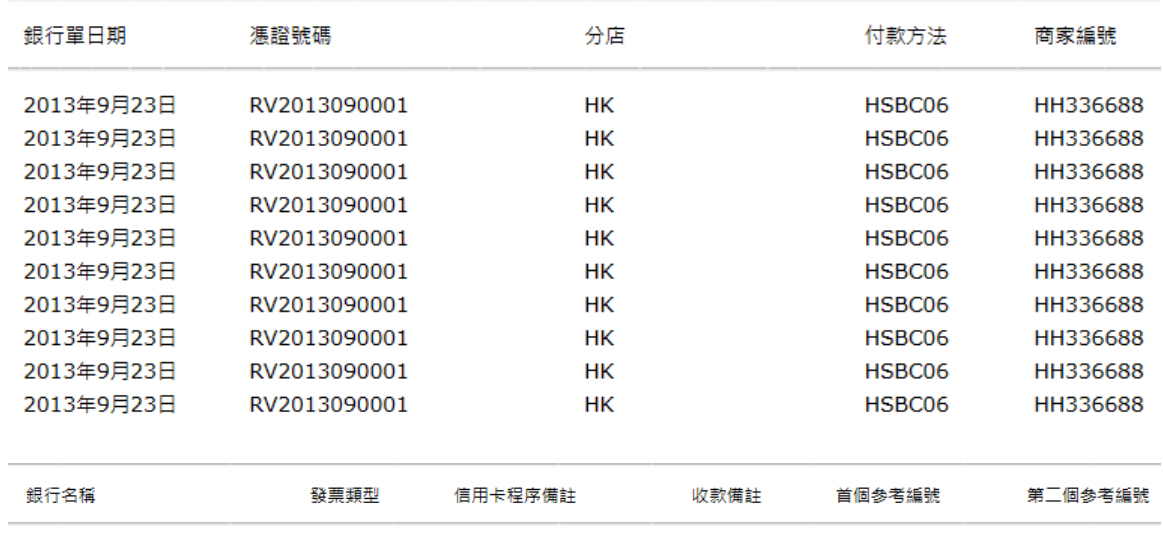

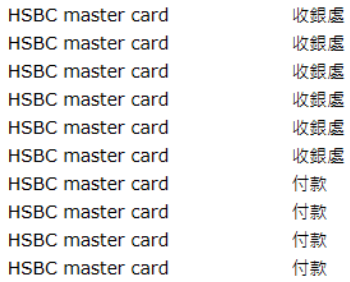

報告內容可查看、列印及匯出

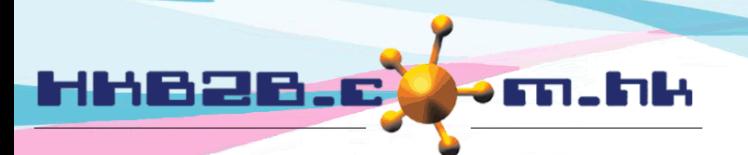

HKB2B Limited 香港灣仔軒尼斯道 48-62 號上海實業大廈 11 樓 1102 室 Room 1102, Shanghai Industrial Investment Building, 48-62 Hennessy Road, Wan Chai, Hong Kong Tel: (852) 2520 5128 Fax: (852) 2520 6636 

收入簿

所有信用卡收款都會顯示在收入簿

搜尋收入簿在 財務 > 收入簿 > 搜尋

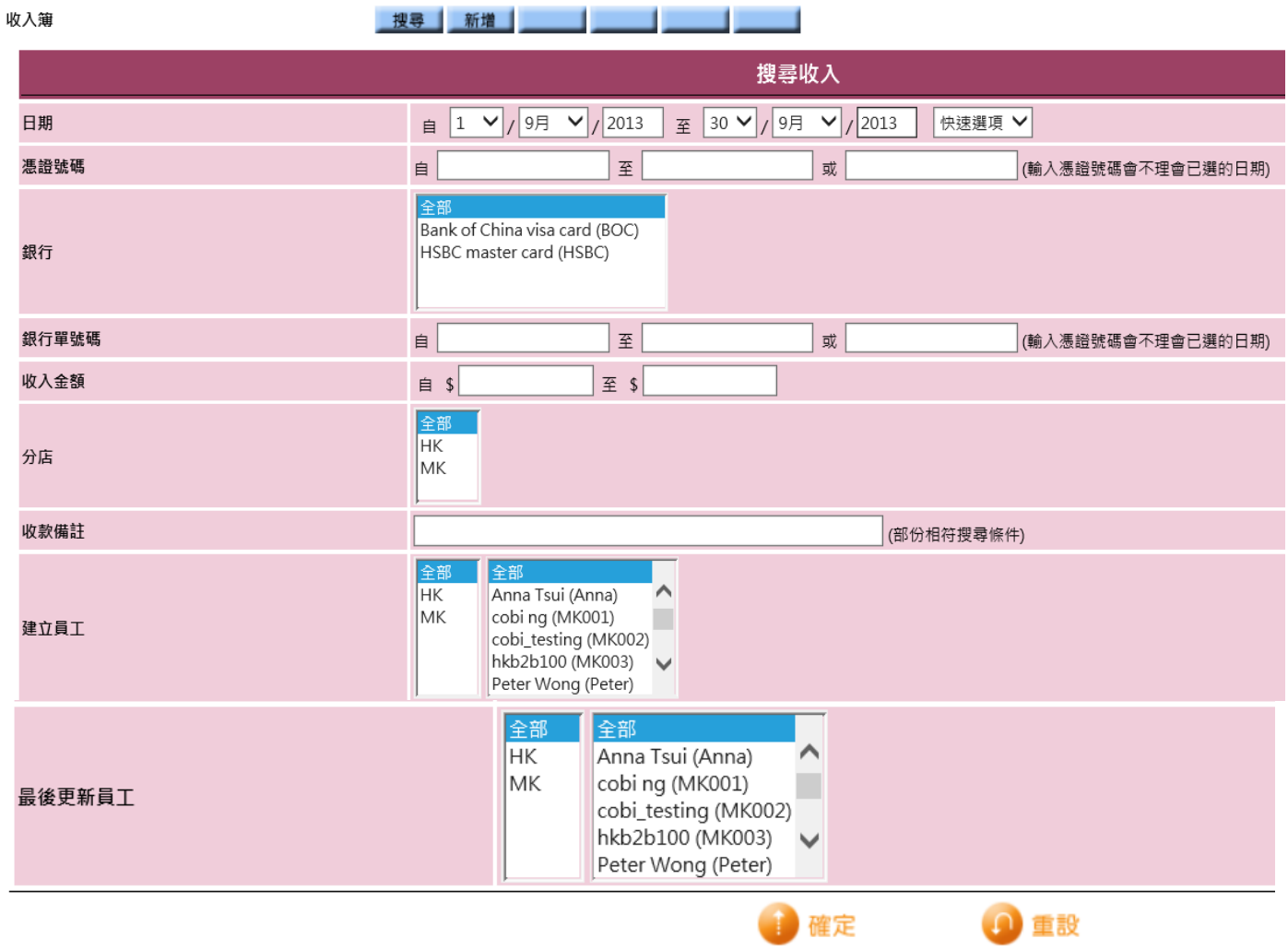

# 輸入需要的條件,按確定,收入簿資料就會顯示

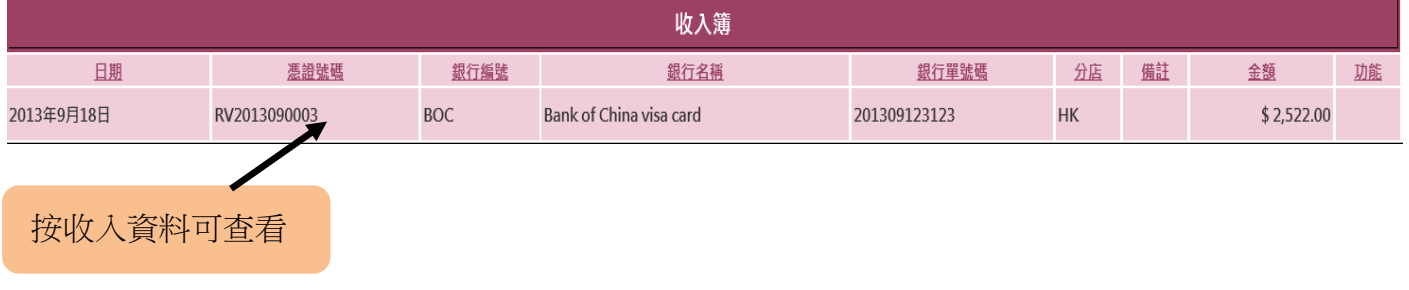

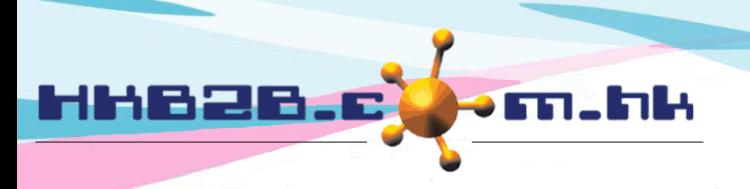

香港灣仔軒尼斯道 48-62 號上海實業大廈 11 樓 1102 室

Room 1102, Shanghai Industrial Investment Building, 48-62 Hennessy Road, Wan Chai, Hong Kong Tel: (852) 2520 5128 Fax: (852) 2520 6636

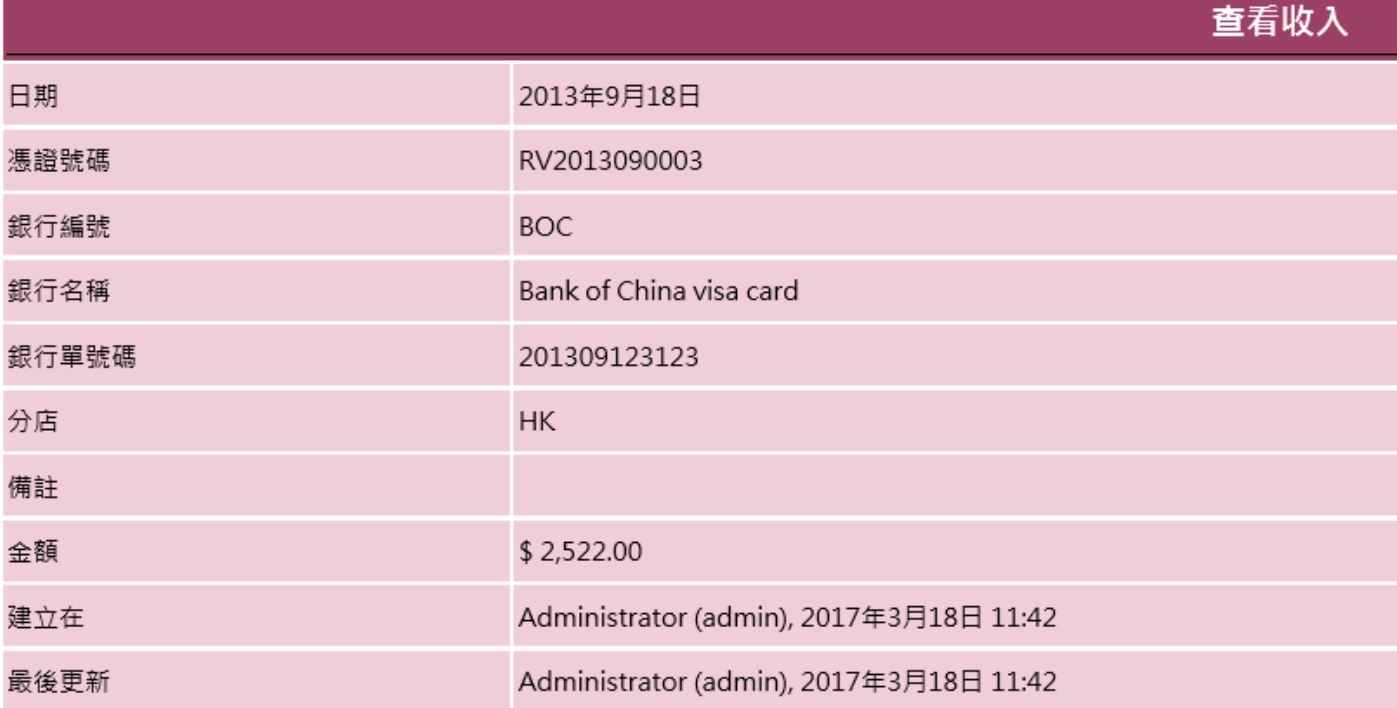

#### 返回 [信用卡收款程序製作]、 編輯

- 資料可以編輯但不可以在收入簿刪除

- 在信用卡收款刪除收款,收入簿資料會同時被刪除

sæuk :

# 按編輯可編輯日期、銀行單號碼、分店及備註

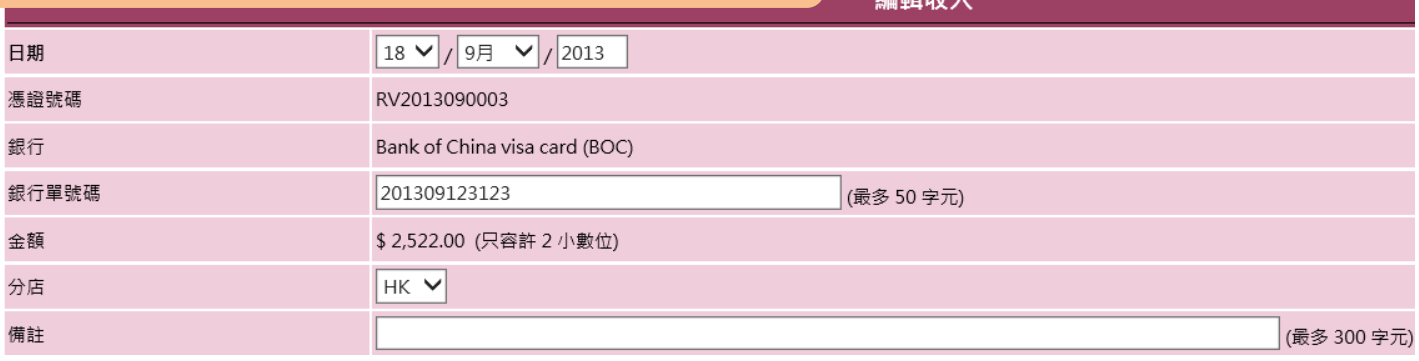